#### **ГОСУДАРСТВЕННОЕ БЮДЖЕТНОЕ ПРОФЕССИОНАЛЬНОЕ ОБРАЗОВАТЕЛЬНОЕ УЧРЕЖДЕНИЕ ИРКУТСКОЙ ОБЛАСТИ «ЧЕРЕМХОВСКИЙ ГОРНОТЕХНИЧЕСКИЙ КОЛЛЕДЖ ИМ. М.И. ШАДОВА»**

Утверждаю: Директор ГБПОУ «ЧГТК им. М.И. Щадова» \_\_\_\_\_\_\_\_\_\_\_ Сычев С.Н. «02» февраля 2024 г.

# **РАБОЧАЯ ПРОГРАММА УЧЕБНОЙ ДИСЦИПЛИНЫ**

### *ОП.01 ИНЖЕНЕРНАЯ ГРАФИКА*

#### *общепрофессионального цикла*

#### **программы подготовки специалистов среднего звена**

#### **по специальности**

*13.02.13 Эксплуатация и обслуживание электрического и электромеханического оборудования (по отраслям)*

> ДОКУМЕНТ ПОДПИСАН ЭЛЕКТРОННОЙ ПОДПИСЬЮ

Сертификат: 581AC1D7F71D0307B55183ED46A8CD46 Владелец: Сычев Сергей Николаевич Действителен: с 05.06.2023 до 28.08.2024

**Черемхово, 2024**

#### **РАССМОТРЕНА**

Рассмотрено на заседании ЦК «Информатики и ВТ» Протокол №5 «09» января 2024 г. Председатель: Коровина Н.С.

#### **ОДОБРЕНА**

Методическим советом колледжа Протокол № 3 от «10» января 2024 года Председатель МС: Е.А. Литвинцева

Рабочая программа учебной дисциплины **«Инженерная графика»** разработана в соответствии с ФГОС СПО по специальности **13.02.13 Эксплуатация и обслуживание электрического и электромеханического оборудования (по отраслям)**

**Разработчик (и)**: Окладникова Татьяна Викторовна – преподаватель ГБПОУ СПО ИО «ЧГТК им. М.И. Щадова».

# **СОДЕРЖАНИЕ**

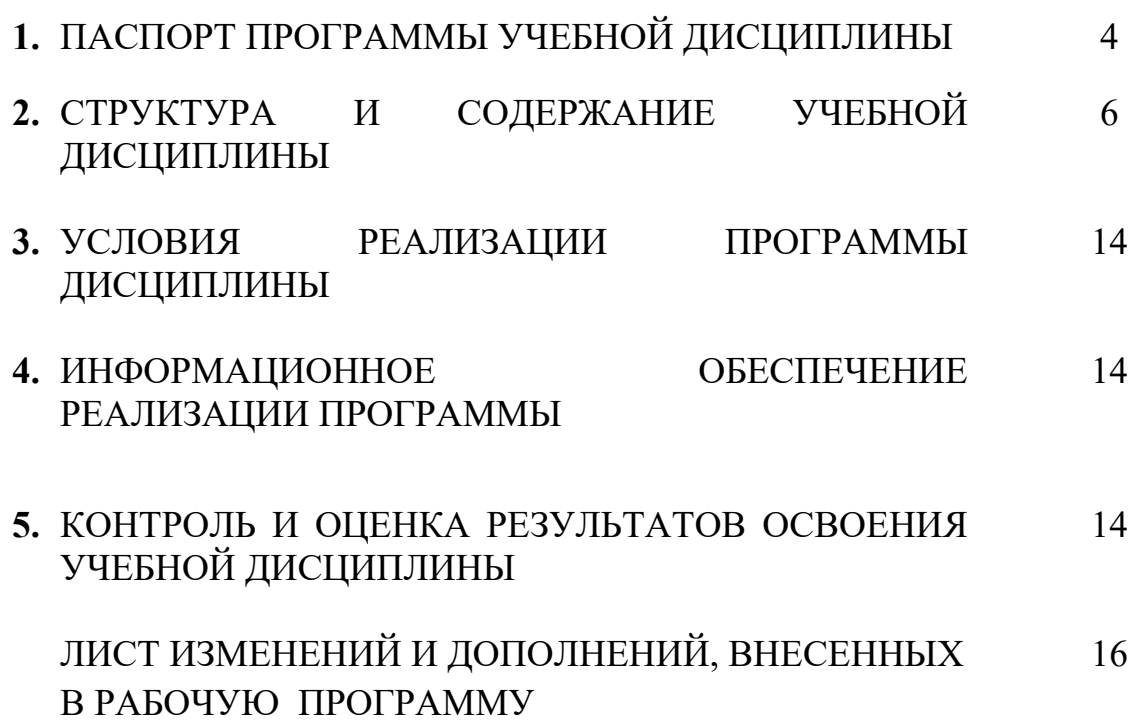

### **1. ПАСПОРТ ПРОГРАММЫ УЧЕБНОЙ ДИСЦИПЛИНЫ Инженерная графика**

#### **1.1. Область применения программы**

Рабочая программа учебной дисциплины является частью программы подготовки специалистов среднего звена в соответствии с ФГОС СПО по специальности **13.02.13 Эксплуатация и обслуживание электрического и электромеханического оборудования (по отраслям)**, входящей в укрупненную группу специальностей **13.00.00 Электро- и теплоэнергетика.**

Рабочая программа учебной дисциплины может быть использована в дополнительном профессиональном образовании и профессиональной подготовке работников в области энергетике при наличии среднего (полного) общего образования.

#### **1.2. Место дисциплины в структуре программы подготовки специалистов среднего звена**

Учебная дисциплина «**Инженерная графика»** входит в **общепрофессиональный цикл** учебного плана.

### **1.3. Цели и задачи дисциплины – требования к результатам освоения дисциплины**

#### **Базовая часть**

В результате освоения дисциплины студент должен **знать:**

- законы, методы и приемы проекционного черчения;

-правила выполнения и чтения конструкторской и технологической документации;

- правила оформления чертежей, геометрические построения и правила вычерчивания технических деталей;

- способы графического представления технологического оборудования и выполнения технологических схем;

- требования стандартов Единой системы конструкторской документации (далее - ЕСКД) и Единой системы технологической документации (далее - ЕСТД) к оформлению и составлению чертежей и схем.

В результате освоения дисциплины студент должен **уметь:**

-выполнять графические изображения технологического оборудования и технологических схем в ручной и машинной графике;

-выполнять комплексные чертежи геометрических тел и проекции точек, лежащих на их поверхности, в ручной и машинной графике;

- выполнять чертежи технических деталей в ручной и машинной графике;

- читать чертежи и схемы;

- оформлять технологическую и конструкторскую документацию в соответствии с действующей нормативно-технической документацией.

#### **Вариативная часть не предусмотрена**

Содержание дисциплины ориентировано на подготовку студентов к освоению профессиональных модулей по специальности **13.02.13 Эксплуатация и**  **обслуживание электрического и электромеханического оборудования (по отраслям)** и овладению профессиональными компетенциями (ПК):

ПК 3.1. Осуществлять разработку и оформление текстовой и графической частей технической документации.

ПК 3.2. Выполнять расчеты элементов электрического и электромеханического оборудования.

В процессе освоения дисциплины студент должен овладевать общими компетенциями (ОК):

ОК 01. Выбирать способы решения задач профессиональной деятельности применительно к различным контекстам;

ОК 02. Использовать современные средства поиска, анализа и интерпретации информации и информационные технологии для выполнения задач профессиональной деятельности;

ОК 03. Планировать и реализовывать собственное профессиональное и личностное развитие, предпринимательскую деятельность в профессиональной сфере, использовать знания по правовой и финансовой грамотности в различных жизненных ситуациях;

ОК 04. Эффективно взаимодействовать и работать в коллективе и команде;

ОК 05. Осуществлять устную и письменную коммуникацию на государственном языке Российской Федерации с учетом особенностей социального и культурного контекста;

ОК 06. Проявлять гражданско-патриотическую позицию, демонстрировать осознанное поведение на основе традиционных российских духовно-нравственных ценностей, в том числе с учетом гармонизации межнациональных и межрелигиозных отношений, применять стандарты антикоррупционного поведения; ОК 07. Содействовать сохранению окружающей среды, ресурсосбережению, применять знания об изменении климата, принципы бережливого производства, эффективно действовать в чрезвычайных ситуациях;

ОК 08. Использовать средства физической культуры для сохранения и укрепления здоровья в процессе профессиональной деятельности и поддержания необходимого уровня физической подготовленности;

ОК 09. Пользоваться профессиональной документацией на государственном и иностранном языках.

### **1.4. Количество часов на освоение программы учебной дисциплины**

Объем образовательной программы **\_\_\_108\_\_\_\_ часов**:

- − учебные занятия **\_\_94\_\_\_\_\_ часов**, в том числе на практические, лабораторные работы **\_44\_ часов**, курсовые работы (проекты) \_0\_ часов;
- − самостоятельные работы **\_\_2\_\_\_\_\_ часов**;
- − консультация **\_\_\_\_2\_\_ часов**;

−

− промежуточная аттестация (если предусмотрено) **\_\_\_10\_\_\_часов.**

5

# **2. СТРУКТУРА И СОДЕРЖАНИЕ УЧЕБНОЙ ДИСЦИПЛИНЫ**

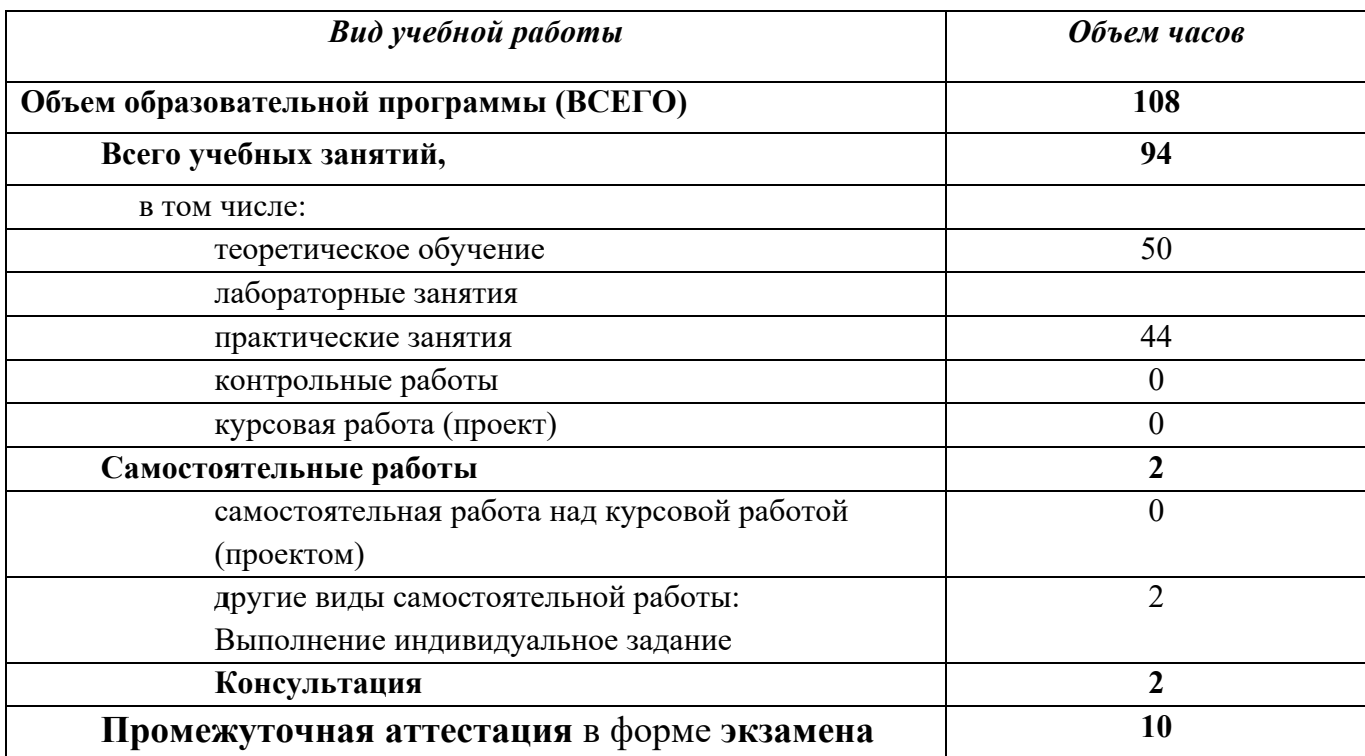

# **2.1. Объем учебной дисциплины и виды учебной работы**

# **2.2. Тематический план и содержание учебной дисциплины Инженерная графика**

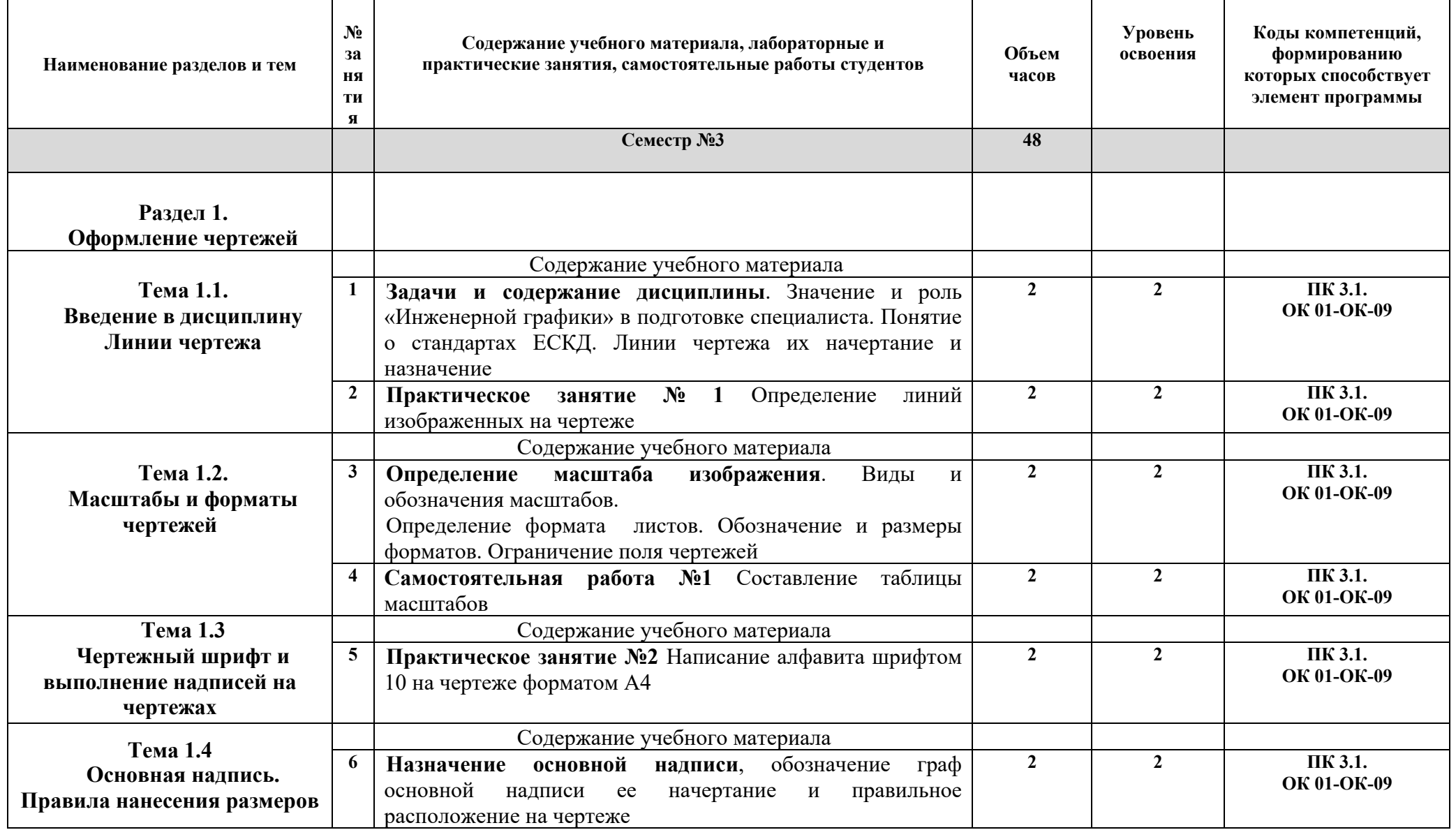

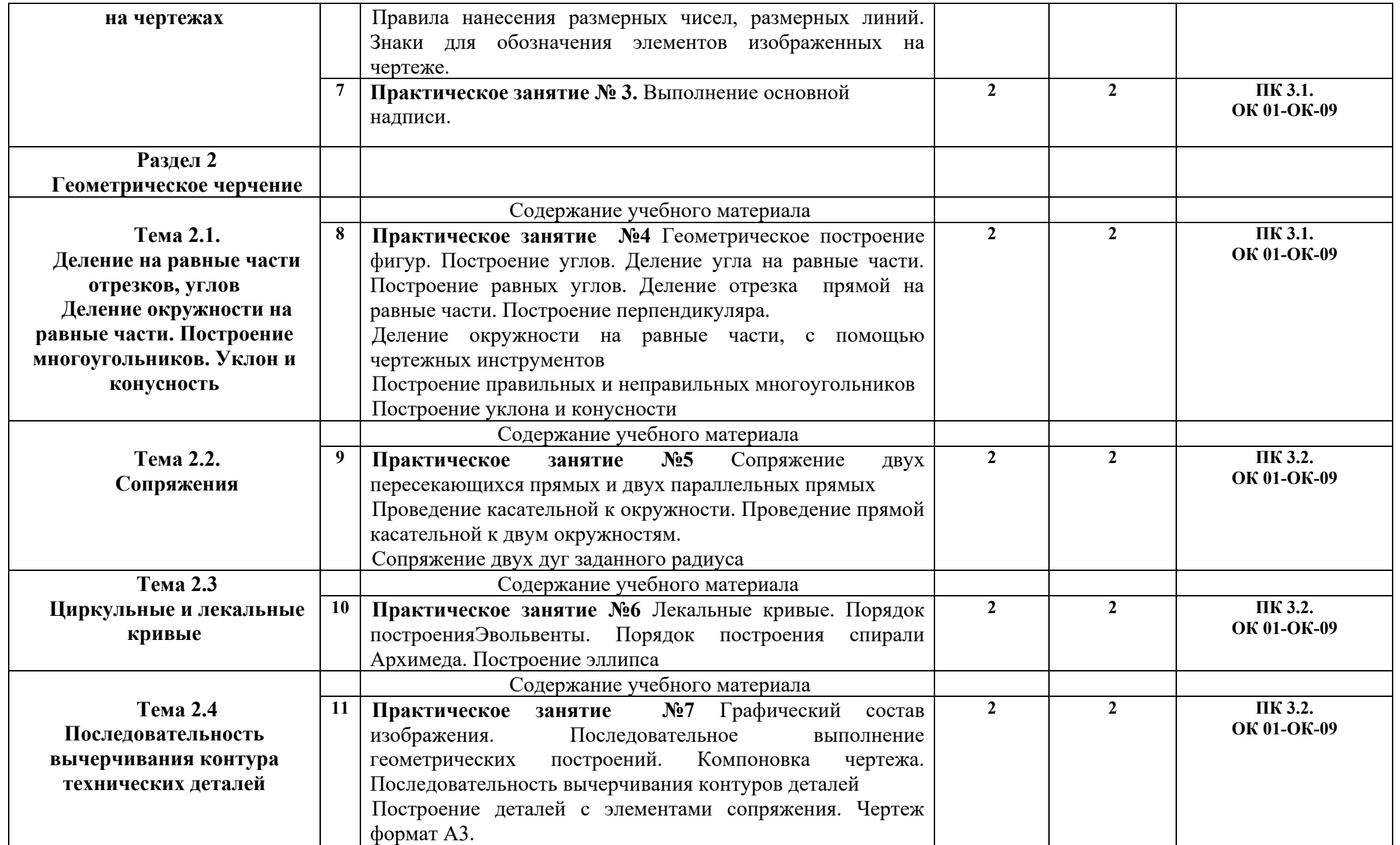

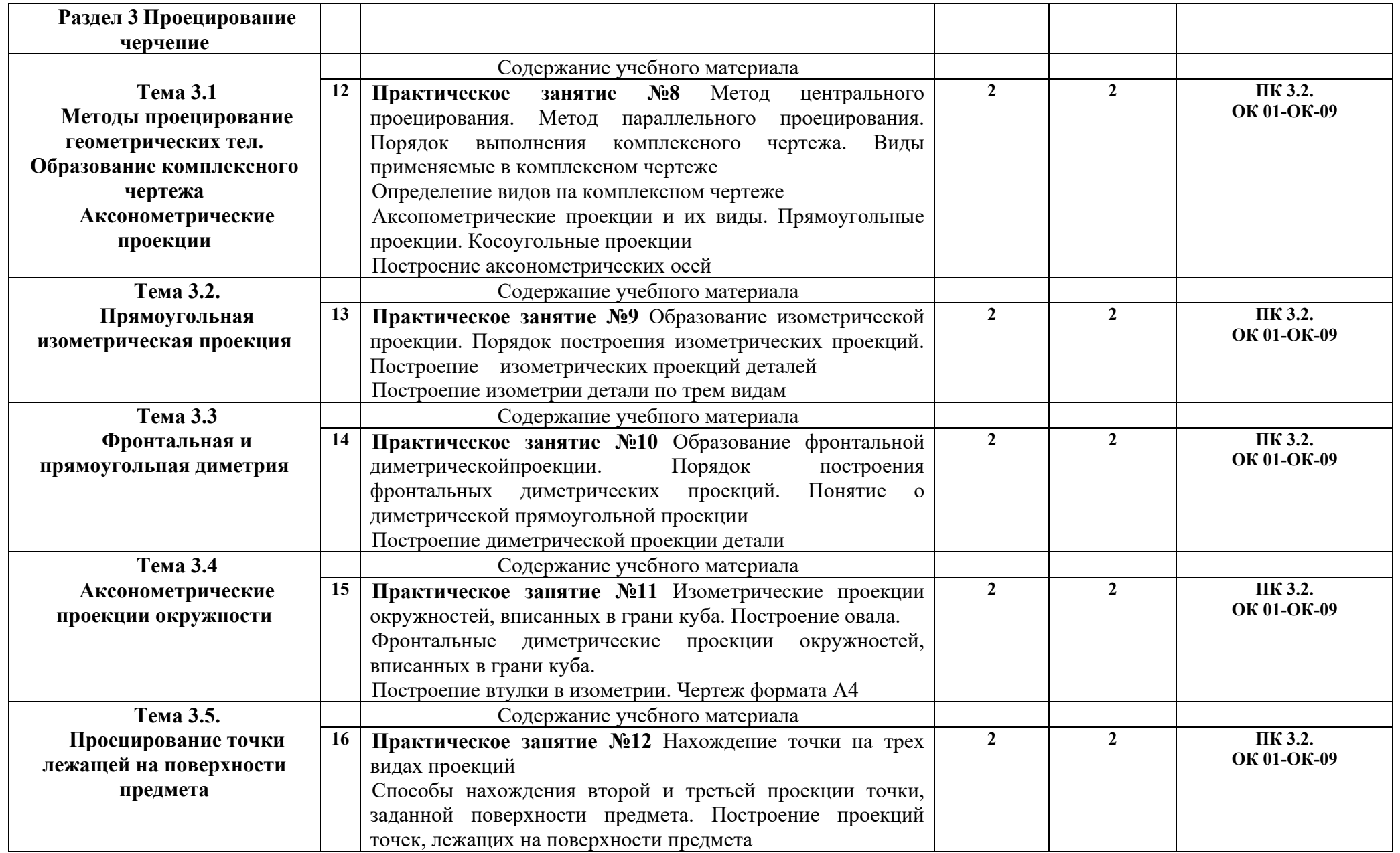

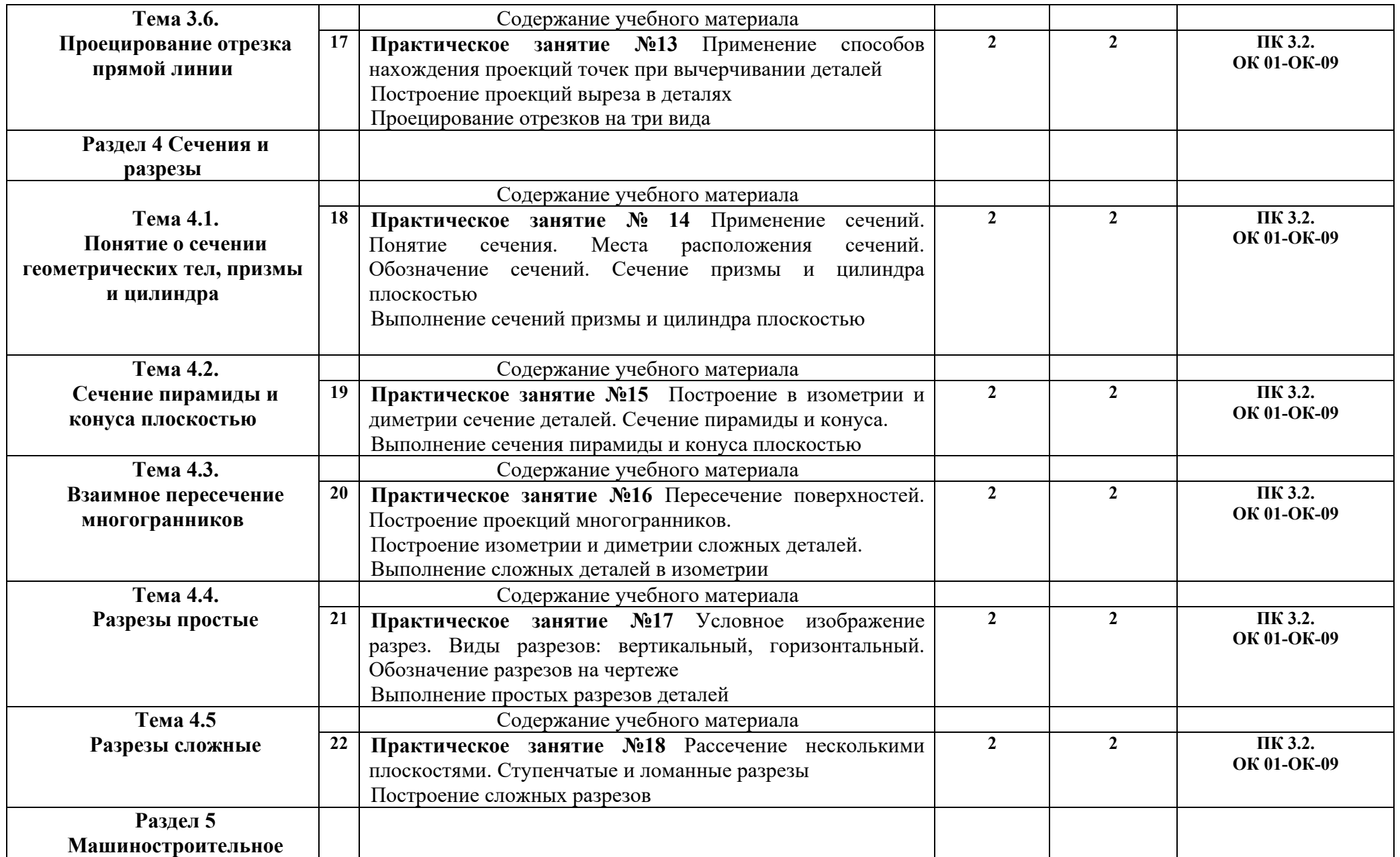

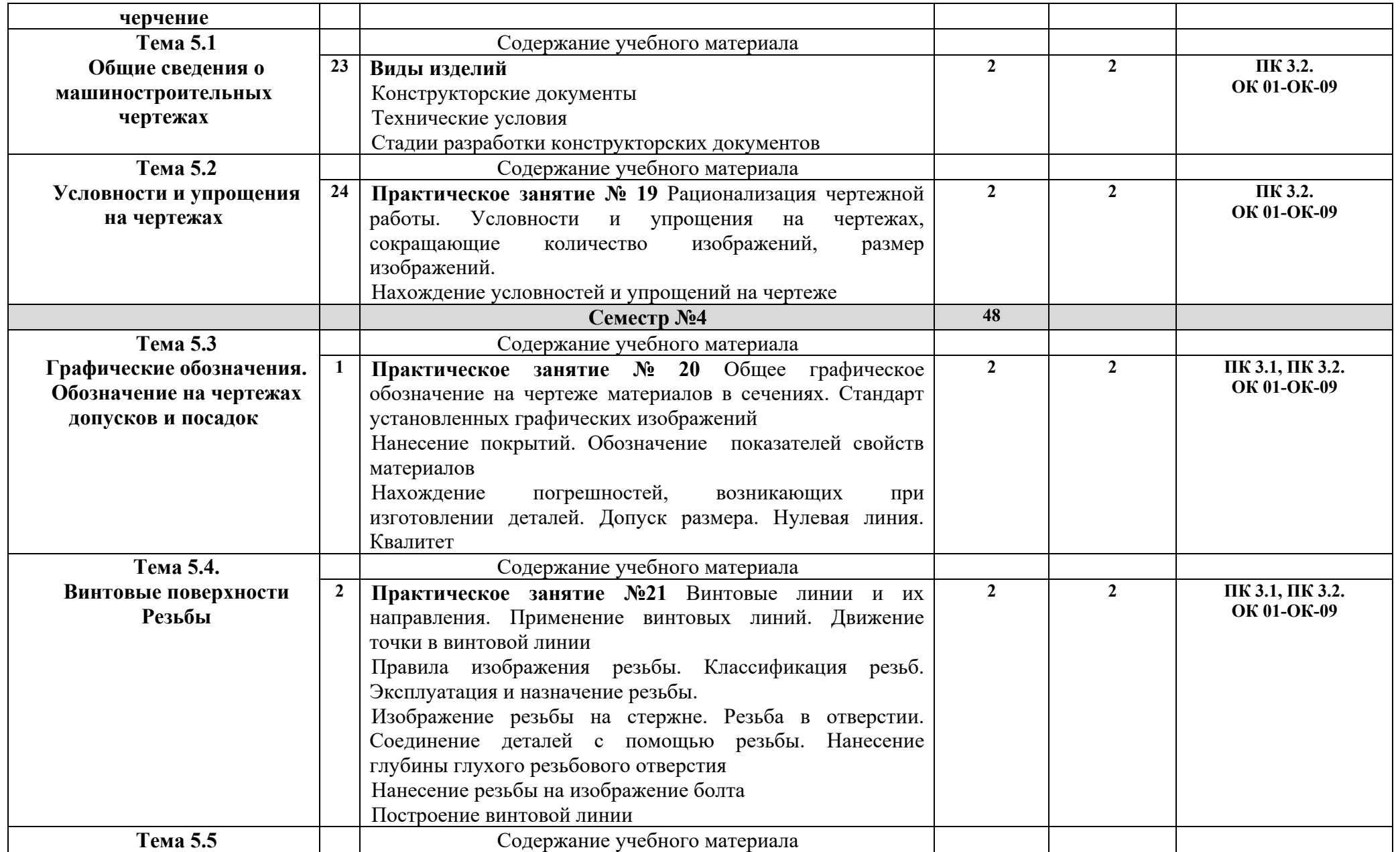

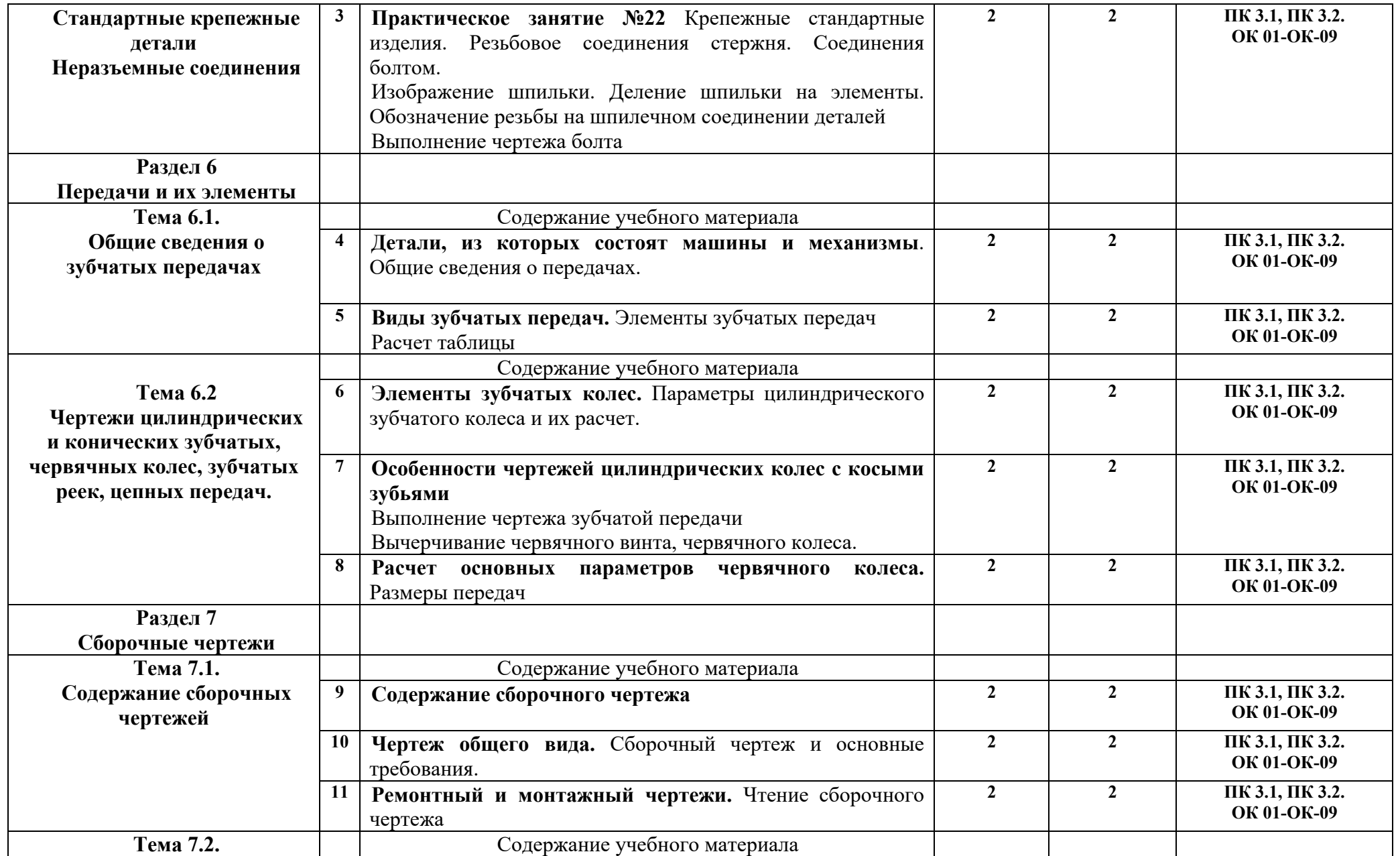

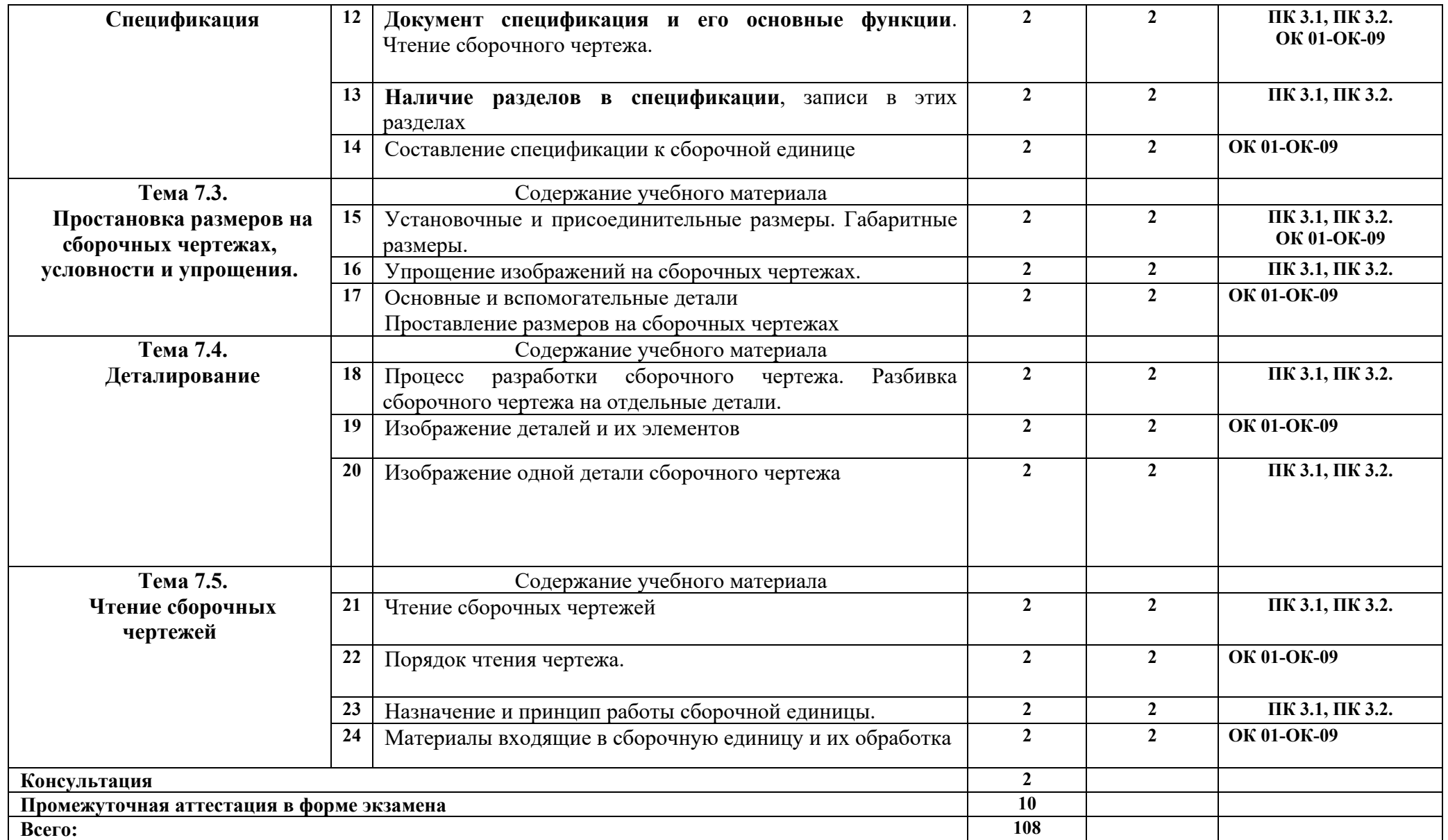

# **3.УСЛОВИЯ РЕАЛИЗАЦИИ ПРОГРАММЫ ДИСЦИПЛИНЫ**

#### **3.1. Требования к минимальному материально – техническому обеспечению** Реализация программы дисциплины требует наличия учебного кабинета.

Оборудование учебного кабинета «Инженерная графика»:

-посадочные места по количеству обучающихся;

- рабочее место преподавателя, оборудованное персональным компьютером, подключенным к сети Интернет и средствами вывода звуковой информации;

- комплект учебно-наглядных пособий;

- объемные модели геометрических тел, деталей;

-чертежные инструменты: линейки, треугольники с углами 30º, 90º,60º и 45º, 90º,45º, транспортиры, циркули.

# **4. ИНФОРМАЦИОННОЕ ОБЕСПЕЧЕНИЕ ОБУЧЕНИЯ**

### **4.1. Основные электронные издания:**

О-1. Инженерная графика : учебник / Н. П. Сорокин, Е. Д. Ольшевский, А. Н. Заикина, Е. И. Шибанова. — 6-е изд., стер. — Санкт-Петербург : Лань, 2022. — 392 с. — ISBN 978-5-8114-0525-1. — Текст : электронный // Лань : электроннобиблиотечная система. — URL: https://e.lanbook.com/book/212327 (дата обращения: 18.01.2024). — Режим доступа: для авториз. пользователей.

О-2. Панасенко, В. Е. Инженерная графика / В. Е. Панасенко. — 2-е изд., стер. — Санкт-Петербург : Лань, 2023. — 168 с. — ISBN 978-5-507-46137-0. — Текст : электронный // Лань : электронно-библиотечная система. — URL: https://e.lanbook.com/book/298523 (дата обращения: 18.01.2024). — Режим доступа: для авториз. пользователей.

# **4.2. Дополнительные источники:**

Д-1**.** Боголюбов, С.К. Индивидуальные задания по курсу черчения: Учеб. пособие для учащихся техникумов. – 2-е изд., испр. – М.: Высш. шк., 1994. – 368 с.: ил.

Д-2. Куликов, В.П . Инженерная графика: учебник / В.П. Куликов, А.В. Кузин: учебник. – 4-е изд. – М.: ФОРУМ, 2009. – 368 с. – (Профессиональное образование).

Д-3. Чекмарев, А.А. Справочник по черчению: учеб. пособие для студ. образоват. учреждений сред. проф. образования / А.А. Чекмарев, В.К. Осипов. – 6-е изд., стер. – М.: Издательский центр «Академия», 2011. – 336 с.

# **5. КОНРОЛЬ И ОЦЕНКА РЕЗУЛЬТАТОВ ОСВОЕНИЯ УЧЕБНОЙ ДИСЦИПЛИНЫ**

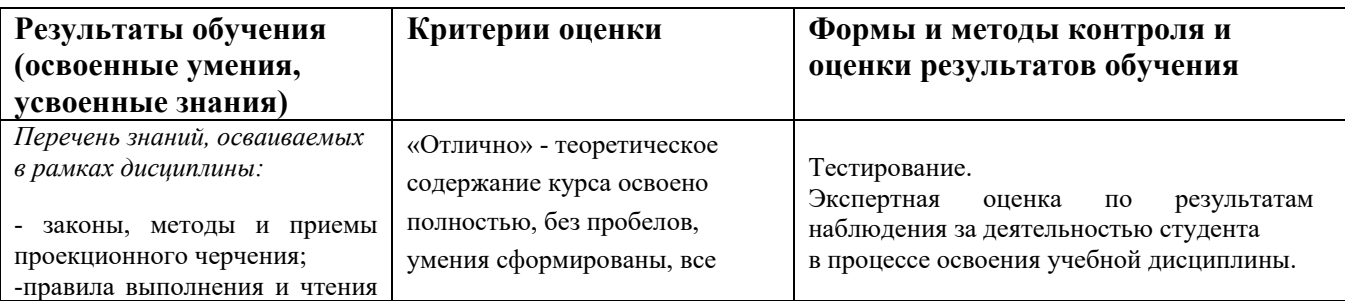

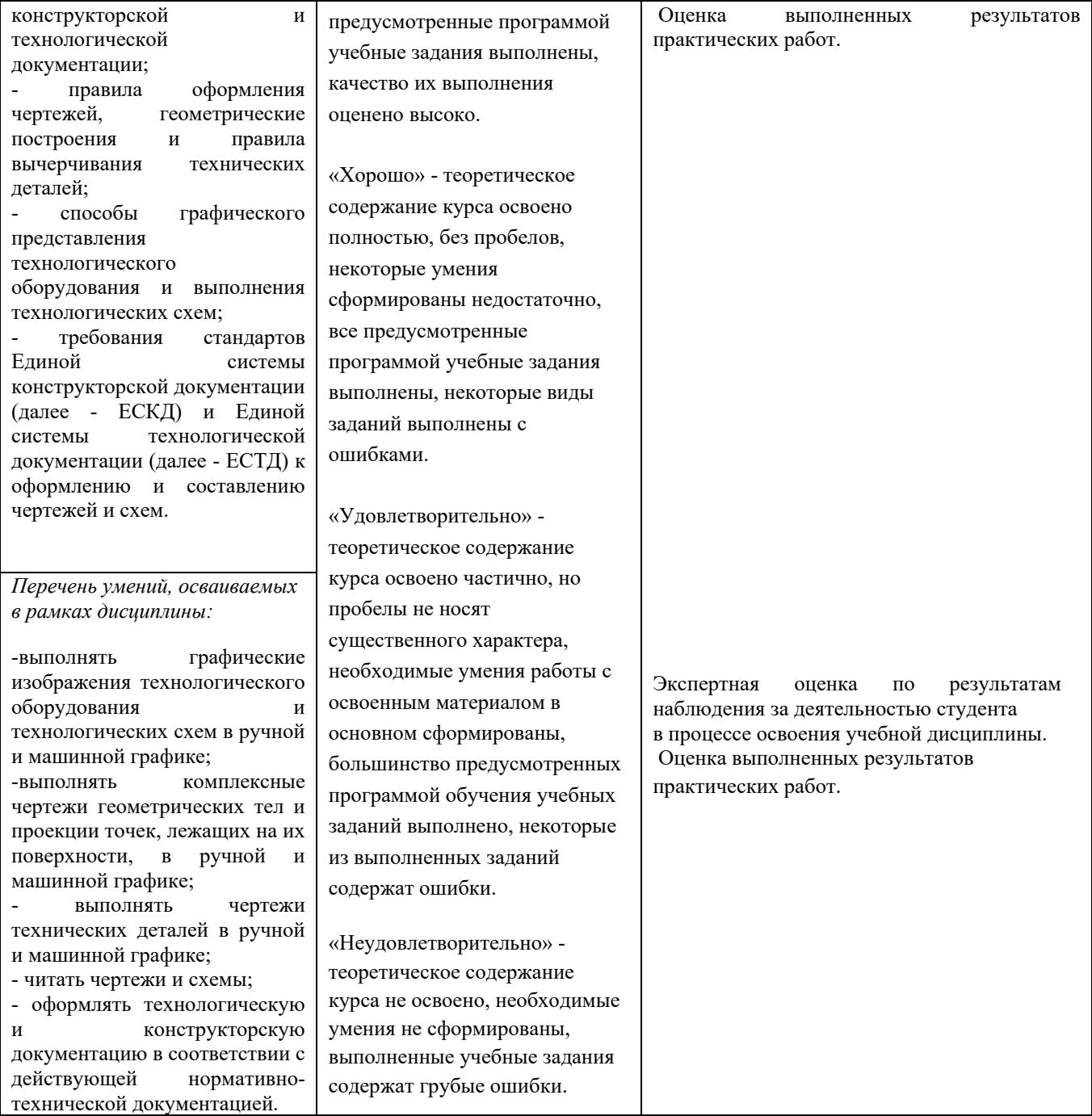

# **ЛИСТ ИЗМЕНЕНИЙ И ДОПОЛНЕНИЙ, ВНЕСЕННЫХ В РАБОЧУЮ ПРОГРАММУ**

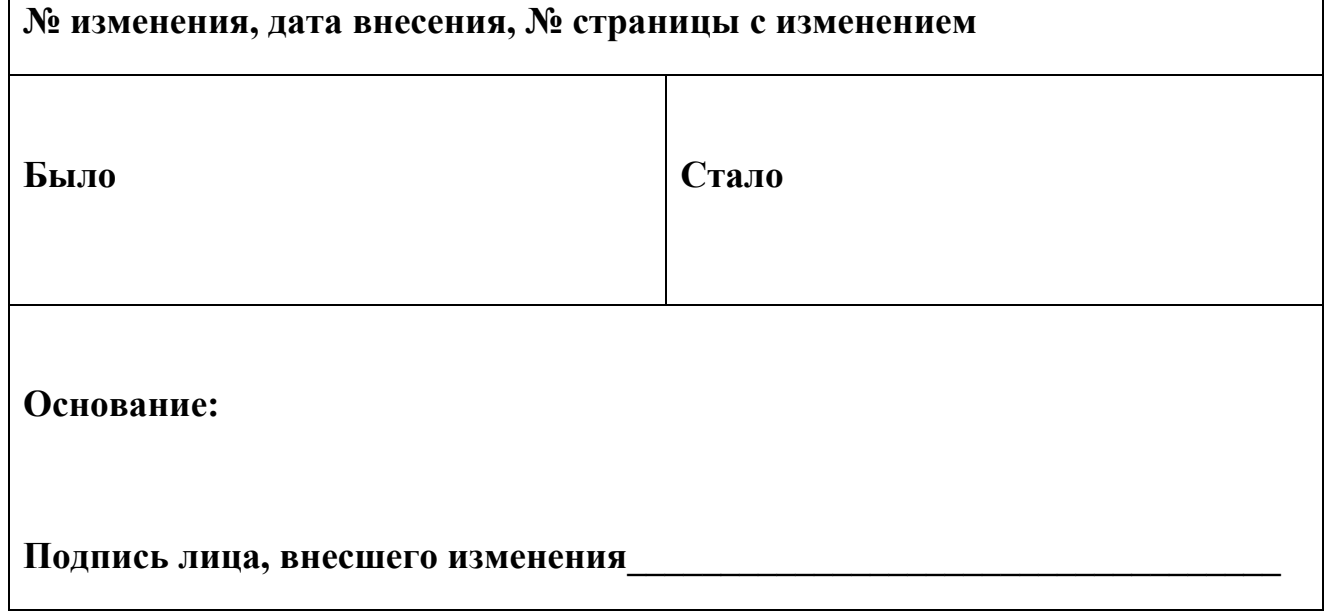